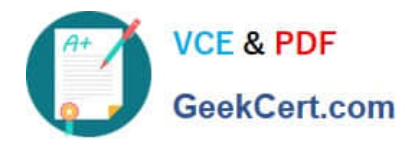

# **DC0-200Q&As**

Certified Server Professional Exam

# **Pass Dell DC0-200 Exam with 100% Guarantee**

Free Download Real Questions & Answers **PDF** and **VCE** file from:

**https://www.geekcert.com/dc0-200.html**

100% Passing Guarantee 100% Money Back Assurance

Following Questions and Answers are all new published by Dell Official Exam Center

**C** Instant Download After Purchase

**83 100% Money Back Guarantee** 

- 365 Days Free Update
- 800,000+ Satisfied Customers

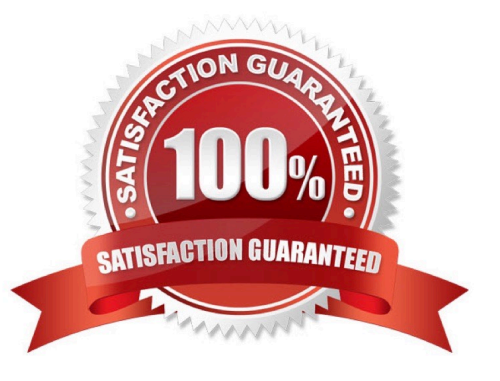

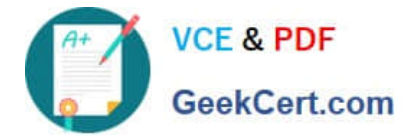

#### **QUESTION 1**

You want to install Windows 2000 Server and Dell-validated drivers for your factory-installed

devices using the Dell Server Assistant CD. From which location should you launch the Dell

Server Assistant?

- A. boot to the Dell Server Assistant CD and have your Windows CD available
- B. autorun the CD from the Windows desktop after installing Windows 2000
- C. boot to the Dell Server Assistant CD after installing Windows 2000
- D. use the Dell Server Assistant to create a Utility Partition and launch the installation from the Utility Partition

Correct Answer: A

#### **QUESTION 2**

What is the PCI slot color coding scheme for Dell PowerEdge servers?

- A. 33 MHz slots are blue; 66 MHz slots are green.
- B. 33 MHz slots are orange; 66 MHz slots are blue.
- C. 33 MHz slots are green; 66 MHz slots are cream-colored.
- D. 33 MHz slots are cream-colored, 66 MHz slots are green.

Correct Answer: D

#### **QUESTION 3**

Which three statements are true about installing the Intel drivers and utilities that allow teaming in Windows 2000? (Choose three .)

A. Loading Windows 2000 using the DSA CD-ROM loads the drivers and ProSet Utility.

B. You must install the Intel driver using floppy diskettes.

- C. You must install the ProSet Utility.
- D. If you install the adapters after you have installed the OS, you can get the drivers from the Intel Network Drivers CD.

E. If you install the adapters after you have installed the OS, you can get the ProSet Utility from the Intel ProSet Utility CD.

Correct Answer: ACD

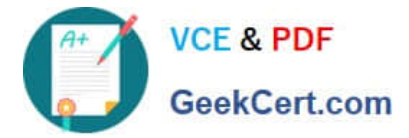

## **QUESTION 4**

Which two statements are true about executing Server Diagnostics using OMSA? (Choose two.)

- A. You can schedule, in advance, as many as three groups of tests to be executed.
- B. You must have Admin or Power User privileges to execute the diagnostic tests.
- C. The Diagnostic Service is not supported on Red Hat Linux systems.
- D. Because a group of tests is executed simultaneously, no other operations should be performed during the tests.
- E. You can click Result History to see a record of the results of diagnostic tests that have already been executed.

Correct Answer: BE

## **QUESTION 5**

What happens when you specify a Preferred Primary Adapter in Windows 2000 for an AFT NIC team?

A. You specify which adaptor will take the load until it is saturated, then the other members will start accepting packets until the Preferred Primary is just below the saturation point.

B. You specify which adaptor will take the entire load. The other NICs will be used only when the Preferred Primary fails.

C. You specify the desired card for all incoming traffic for the team. The other members will still transmit outgoing packets.

D. You specify the desired card for all outgoing traffic for the team. The other members will still accept incoming packets.

Correct Answer: B

[DC0-200 Practice Test](https://www.geekcert.com/dc0-200.html) [DC0-200 Study Guide](https://www.geekcert.com/dc0-200.html) [DC0-200 Braindumps](https://www.geekcert.com/dc0-200.html)